# 4.2 Practical: random intercepts regression

#### Benjamin Rosenbaum

#### October 27, 2022

In the previous model, we just fitted mean values to groups and there was still some unexplained variation  $(\sigma)$ . Here, we will add a continuous predictor (covariate).

Specifically, for the same dataset of Species Richness, we add the covariate NAP (height of a sampling station compared to mean tidal level). Richness is assumed to be negatively associated with NAP.

#### **Setup**

```
rm(list=ls())library(rstan)
library(coda)
library(BayesianTools)
library(brms)
setwd("~/Nextcloud/teaching Bayes 2021")
rstan options(auto write = TRUE)
options(mc.cores = 4)
```
#### **Read dataset**

```
df = read.table("data/RIKZ.txt", header=TRUE)
head(df)
## Sample Richness Exposure NAP Beach
## 1 1 11 10 0.045 1
## 2 2 10 10 -1.036 1
## 3 3 13 10 -1.336 1
## 4 4 11 10 0.616 1
## 5 5 10 10 -0.684 1
## 6 6 8 8 1.190 2
str(df)
## 'data.frame': 45 obs. of 5 variables:
## $ Sample : int 1 2 3 4 5 6 7 8 9 10 ...
## $ Richness: int 11 10 13 11 10 8 9 8 19 17 ...
## $ Exposure: int 10 10 10 10 10 8 8 8 8 8 ...
## $ NAP : num 0.045 -1.036 -1.336 0.616 -0.684 ...
## $ Beach : int 1 1 1 1 1 2 2 2 2 2 ...
```
 $par(mfrow=c(1,1))$ plot(df\$NAP, df\$Richness)

}

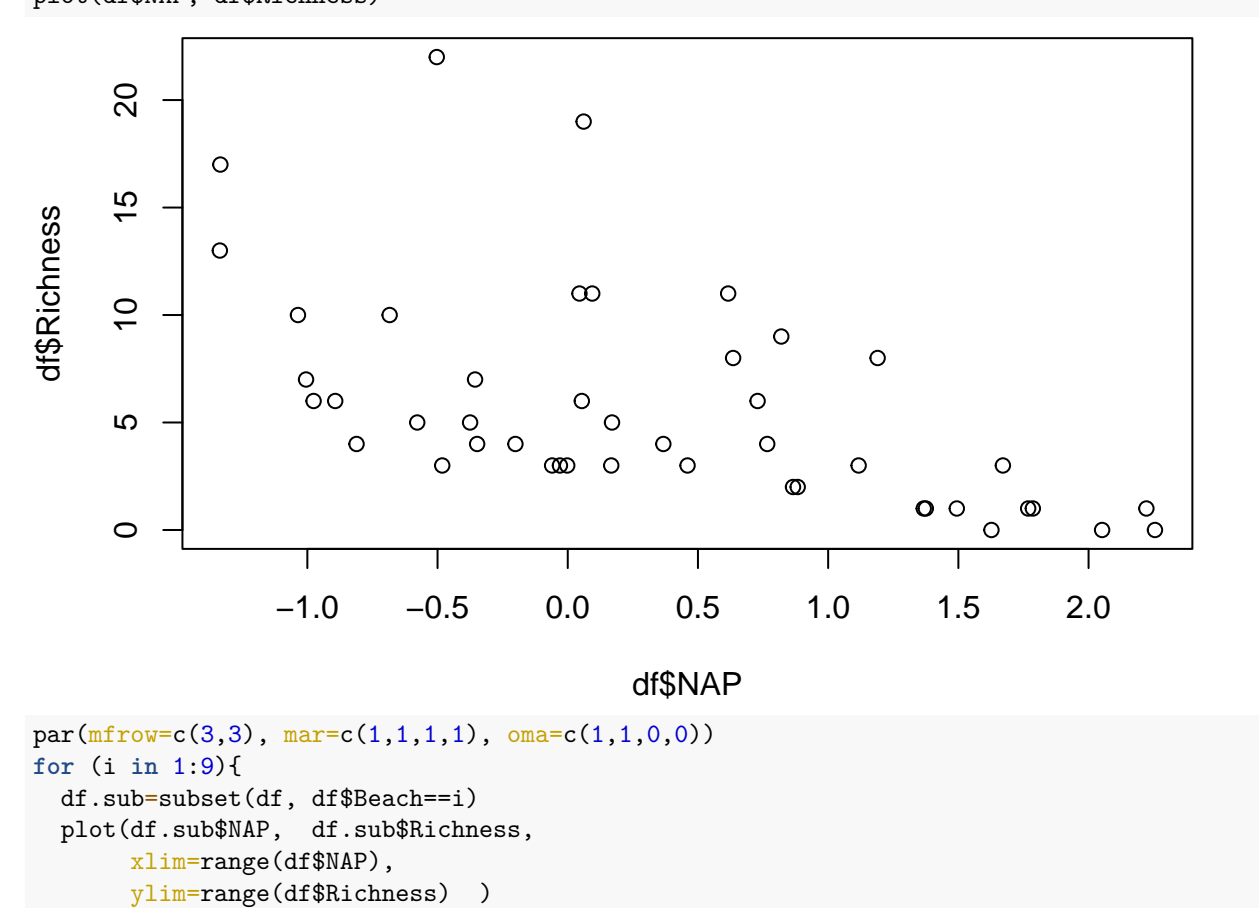

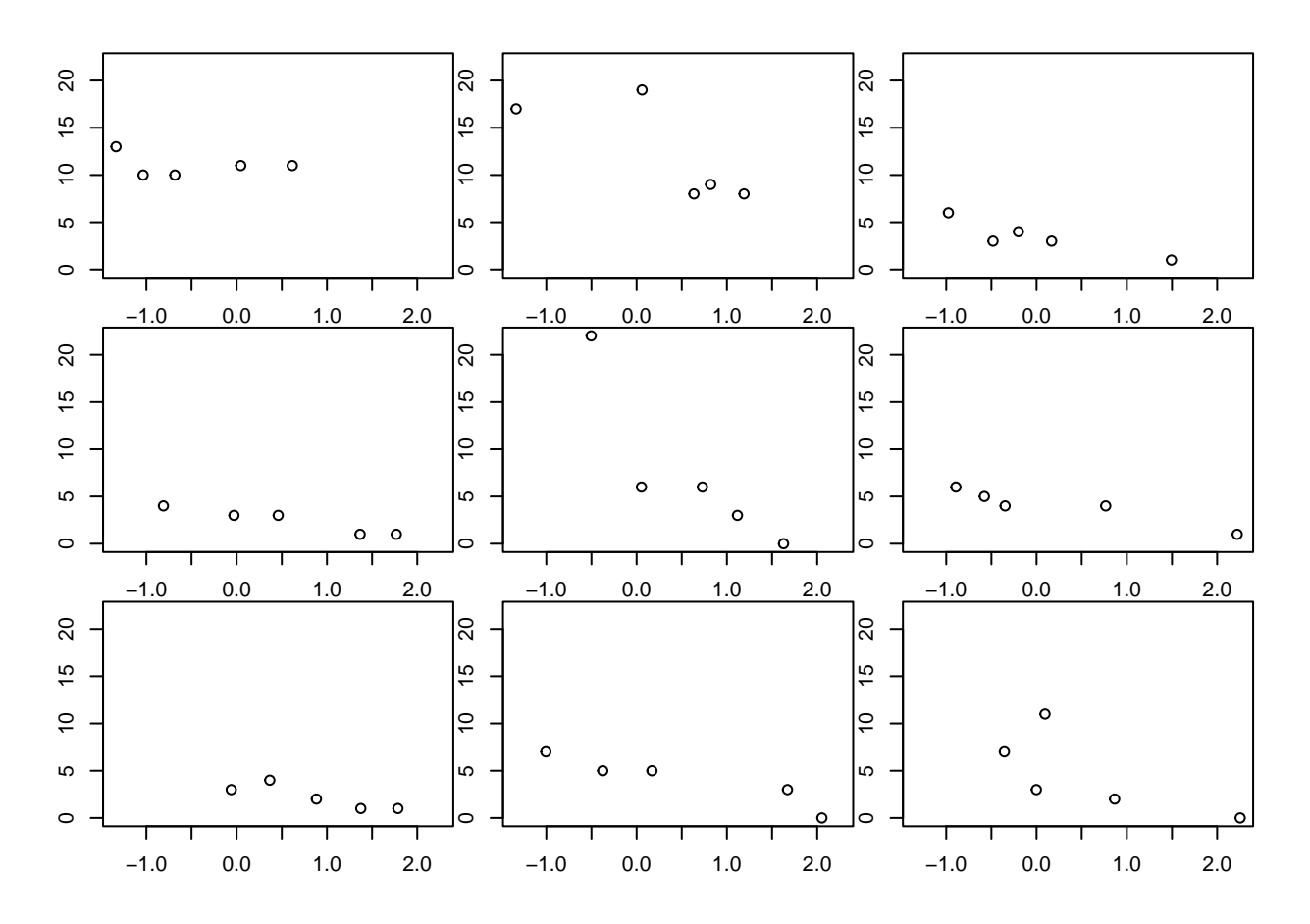

## **Random intercepts model**

We will fit linear regression lines to each group (Beach) as follows:

$$
y_i \sim \text{normal}(a_{group(i)} + b \cdot x_i, \sigma)
$$
  $i = 1, ..., n$  (*n* observations)  
 $a_j \sim \text{normal}(\mu_a, \sigma_a)$   $j = 1, ..., m$  (*m* groups)

Here,  $a_j$  is a group-level intercept, which are allowed to vary (partial pooling). But we assume identical slope *b* for all groups (complete pooling). So this is a random intercepts linear regression, lm-formulation would be  $y \sim (1|$ group) + x.

The approach is also similar to frequentist ANCOVA.

The Stan code differs from the previous model by adding the covariate *x* and parameter *b* (slope), that's it!

```
data = list(y = df$Richness,x = df$NAP,group = df$Beach,
            n = nrow(df),
            n_{group} = 9
```
data

```
## $y
## [1] 11 10 13 11 10 8 9 8 19 17 6 1 4 3 3 1 3 3 1 4 3 22 6 0 6
## [26] 5 4 1 6 4 2 1 1 3 4 3 5 7 5 0 7 11 3 0 2
##
```
## \$x ## [1] 0.045 -1.036 -1.336 0.616 -0.684 1.190 0.820 0.635 0.061 -1.334 ## [11] -0.976 1.494 -0.201 -0.482 0.167 1.768 -0.030 0.460 1.367 -0.811 ## [21] 1.117 -0.503 0.729 1.627 0.054 -0.578 -0.348 2.222 -0.893 0.766 ## [31] 0.883 1.786 1.375 -0.060 0.367 1.671 -0.375 -1.005 0.170 2.052 ## [41] -0.356 0.094 -0.002 2.255 0.865 ## ## \$group ## [1] 1 1 1 1 1 2 2 2 2 2 3 3 3 3 3 4 4 4 4 4 5 5 5 5 5 6 6 6 6 6 7 7 7 7 7 8 8 8 ## [39] 8 8 9 9 9 9 9 ## ## \$n ## [1] 45 ## ## \$n\_group ## [1] 9 stan\_code\_partpool = ' data { int n; int n\_group; real y[n]; real x[n]; int group[n];  $\mathcal{L}$ parameters { real a[n\_group]; real b; real<lower=0> sigma; real mu\_a; real<lower=0> sigma\_a; } model { // priors  $mu_a \sim normal(5,5);$ sigma\_a  $\sim$  cauchy(0,10); for (j in 1:n\_group){ a[j] ~ normal(mu\_a,sigma\_a); }  $b \sim \text{normal}(0, 10)$ ; sigma  $\sim$  normal $(0,10)$ ; // likelihood for $(i \in 1:n)$ { y[i] ~ normal(a[ group[i] ]+b\*x[i], sigma); } } 'stan\_model\_partpool = stan\_model(model\_code=stan\_code\_partpool) fit\_partpool = sampling(stan\_model\_partpool, data=data) print(fit\_partpool, digits=3, probs=c(0.025, 0.975))

## Inference for Stan model: 22022d02afacd5e109664cf4b0256974. ## 4 chains, each with iter=2000; warmup=1000; thin=1;

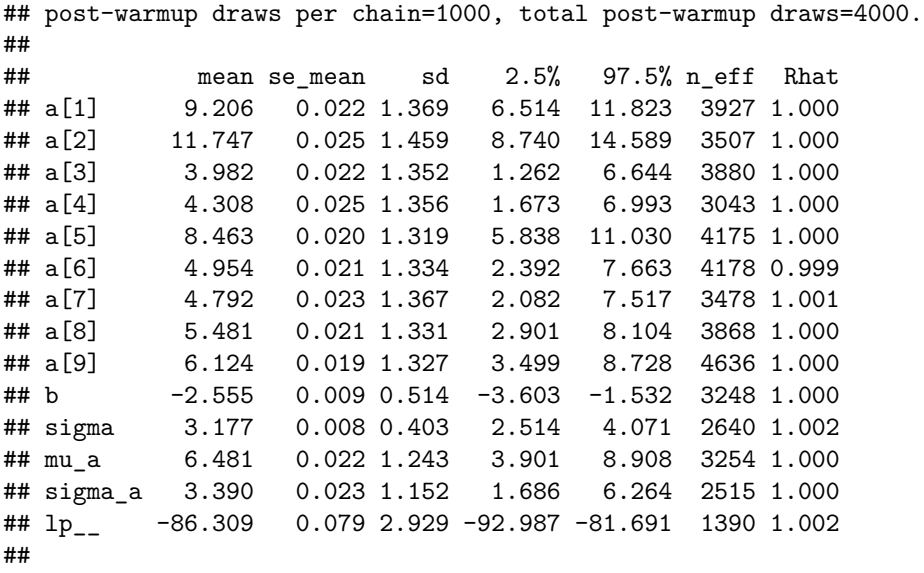

## Samples were drawn using NUTS(diag\_e) at Tue Oct 12 11:23:00 2021. ## For each parameter, n\_eff is a crude measure of effective sample size, ## and Rhat is the potential scale reduction factor on split chains (at ## convergence, Rhat=1).

```
plot(fit_partpool)
```
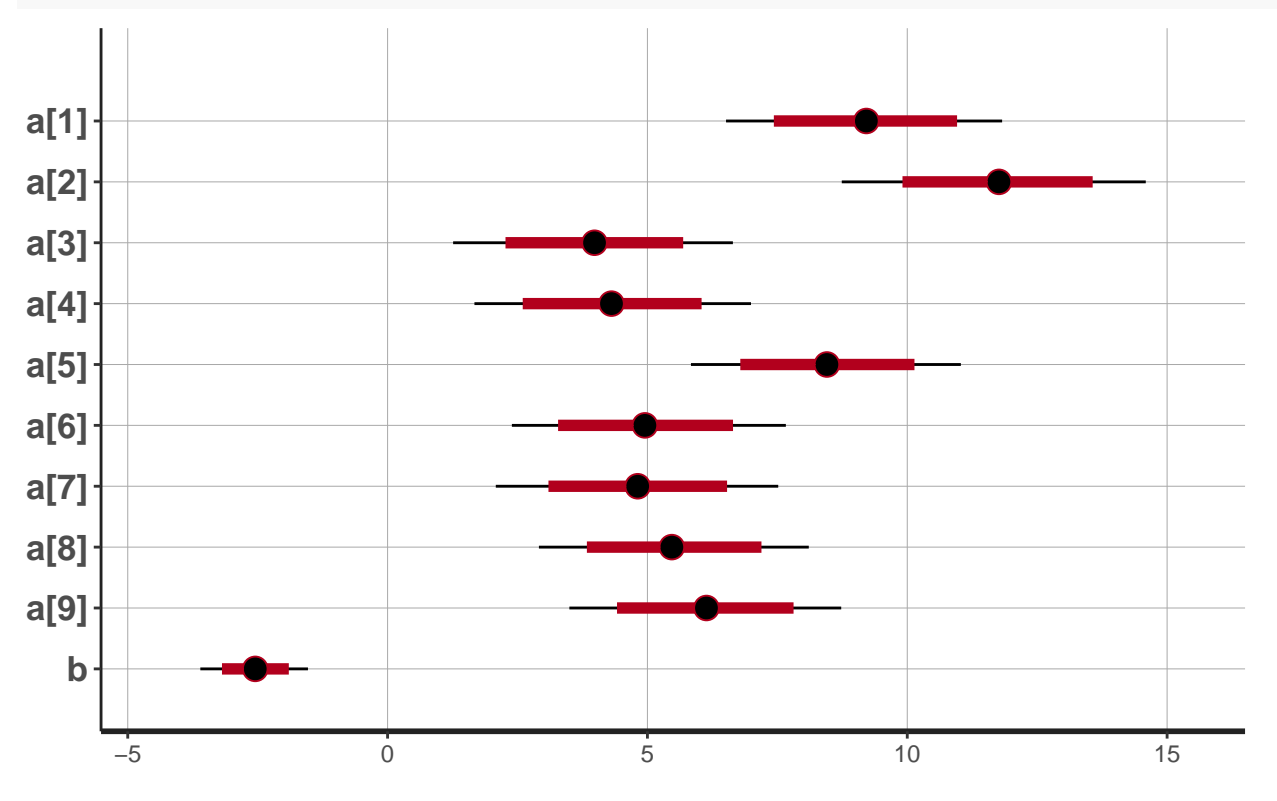

## **Predictions / credible intervals**

Again, we can generate predictions and compute credible intervals (for the deterministic part of the model). Here: 90% credible intervals.

```
posterior=as.matrix(fit_partpool)
par(mfrow=c(3,3), mar=c(1,1,1,1), oma=c(1,1,0,0))
for (i in 1:9){
  df.sub=subset(df, df$Beach==i)
  x.pred = seq(from=min(df.sub$NAP), to=max(df.sub$NAP), by=0.01)plot(df.sub$NAP, df.sub$Richness,
        xlim=range(df$NAP),
        ylim=range(df$Richness) )
  y.cred = matrix(0, nrow=nrow(posterior), ncol=length(x.pred))
  for(j in 1:nrow(posterior)){
     # column i in posterior corresponds to a_i, alternatively reference by name:
     # posterior[j,paste0("a[",i,"]")]
    y.cred[j, ] = posterior[j,i] + posterior[j,"b"]*x.pred
  }
  y. \text{cred}.\text{mean} = \text{apply}(y.\text{cred}, 2, \text{function}(x) \text{mean}(x))lines(x.pred, y.cred.mean, col="red")
  y.cred.q05 = apply(y.\text{cred}, 2, function(x) quantile(x, probes=0.05))lines(x.pred, y.cred.q05, col="red", lty=2)
  y.cred.q95 = apply(y.cred, 2, function(x) quantile(x, probs=0.95))
  lines(x.pred, y.cred.q95, col="red", lty=2)
}
20
                                  \overline{c}\overline{\mathbf{S}}o
\frac{10}{2}\frac{5}{2}\frac{1}{2}\overline{a}\overline{a}
```
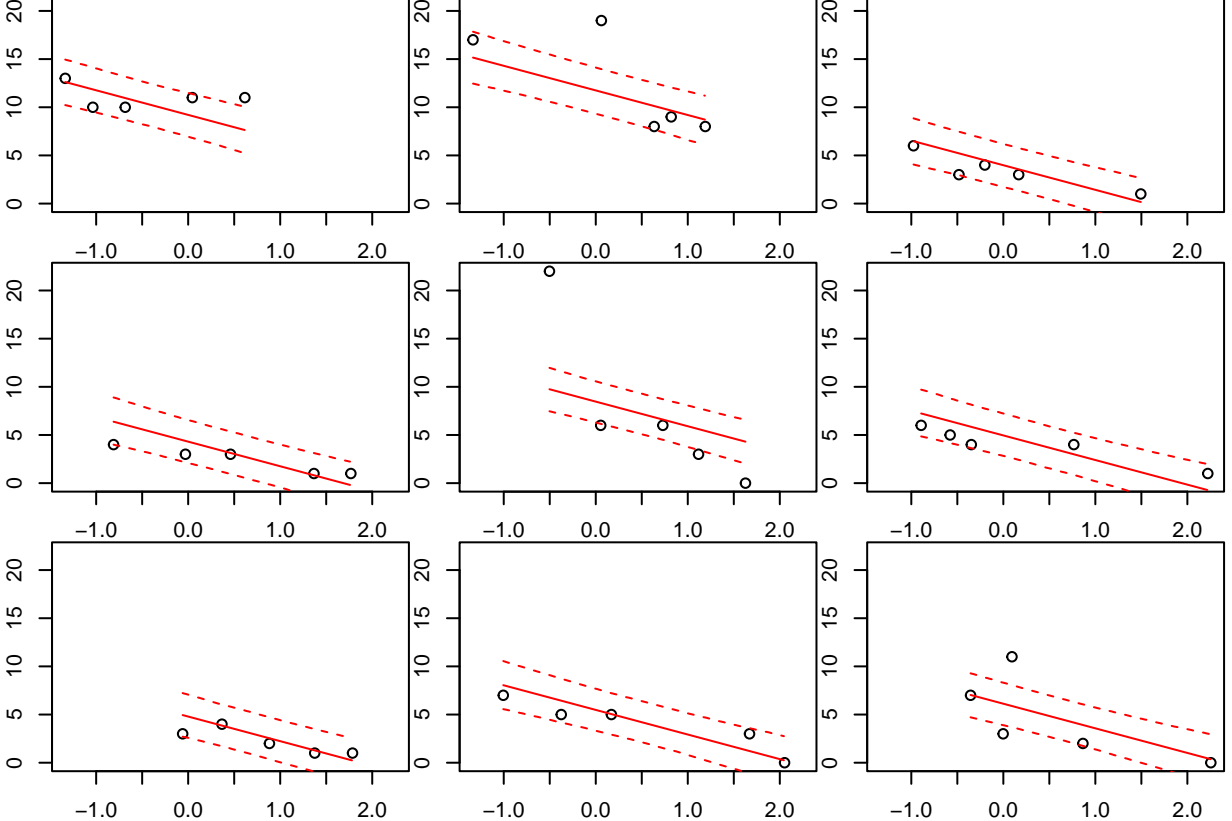

#### **brms complete pooling**

We start with the "complete pooling" model in brms, which fits just a linear regression on NAP, ignoring the effect of predictor Beach on the intercept.

```
fit.b.compl = brm( Richards ~ NAP,data=df )
fit.b.compl
## Family: gaussian
## Links: mu = identity; sigma = identity
## Formula: Richness ~ NAP
## Data: df (Number of observations: 45)
## Draws: 4 chains, each with iter = 2000; warmup = 1000; thin = 1;
## total post-warmup draws = 4000
##
## Population-Level Effects:
## Estimate Est.Error l-95% CI u-95% CI Rhat Bulk_ESS Tail_ESS
## Intercept 6.64 0.67 5.31 7.94 1.00 3382 2541
## NAP -2.87 0.64 -4.13 -1.60 1.00 3834 2667
##
## Family Specific Parameters:
## Estimate Est.Error l-95% CI u-95% CI Rhat Bulk_ESS Tail_ESS
## sigma 4.24 0.46 3.46 5.25 1.00 3193 2526
##
## Draws were sampled using sampling(NUTS). For each parameter, Bulk_ESS
## and Tail_ESS are effective sample size measures, and Rhat is the potential
## scale reduction factor on split chains (at convergence, Rhat = 1).
plot( conditional_effects(fit.b.compl),
     points=TRUE,
     ask=FALSE )
```
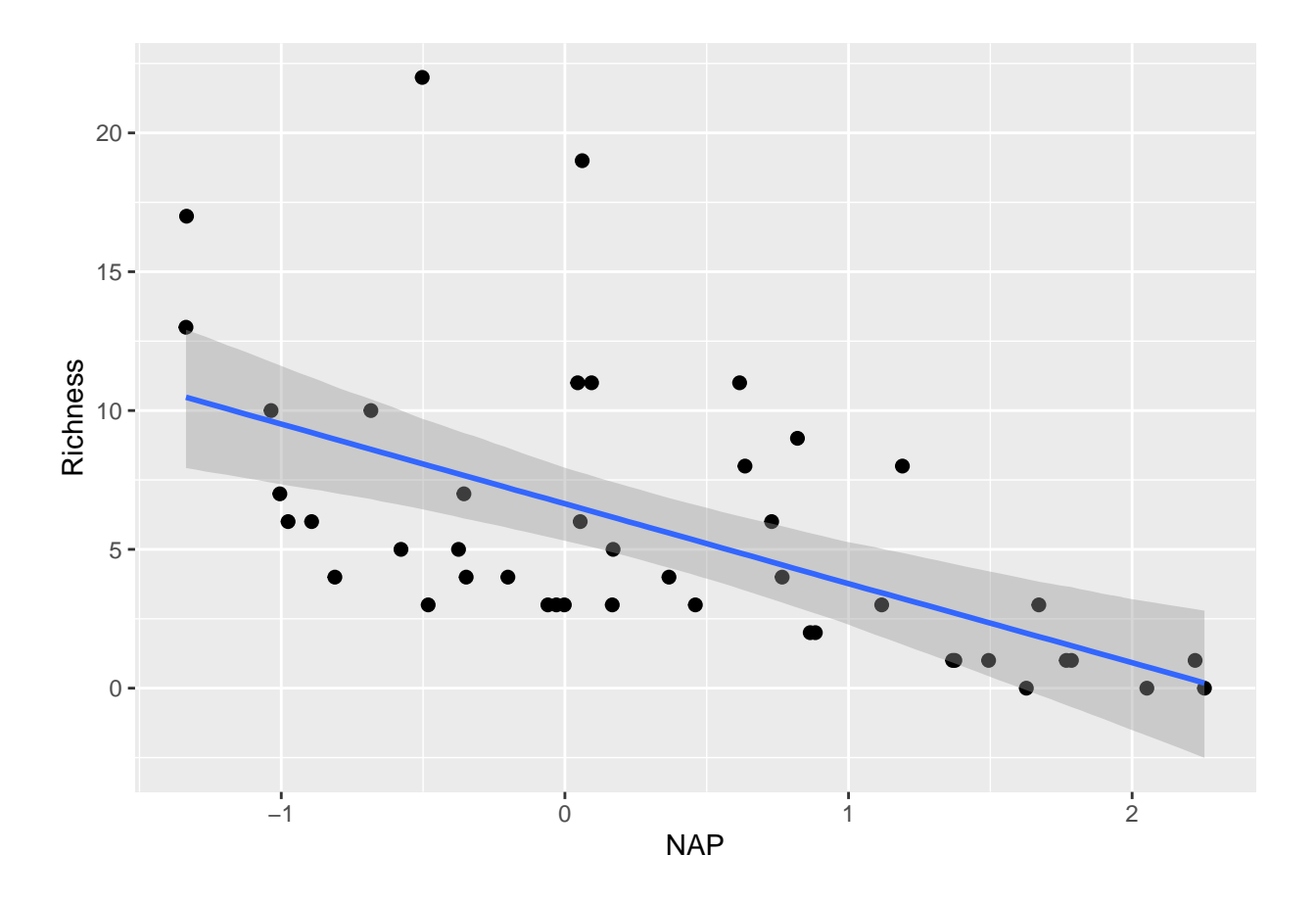

## **brms no pooling**

Next, "no pooling" fits different intercepts for all level of the categorical predictor Beach, but same effect of NAP. So the term "no pooling" isn't exactly right here since all groups share a slope. Here it just means that intercepts are independent.

But first we must code Beach as a factor, otherwise it would be interpreted as a continuous predictor.

```
str(df)
```

```
## 'data.frame': 45 obs. of 5 variables:
## $ Sample : int 1 2 3 4 5 6 7 8 9 10 ...
## $ Richness: int 11 10 13 11 10 8 9 8 19 17 ...
## $ Exposure: int 10 10 10 10 10 8 8 8 8 8 ...
## $ NAP : num 0.045 -1.036 -1.336 0.616 -0.684 ...
## $ Beach : int 1 1 1 1 1 2 2 2 2 2 ...
df$Beach = as.factor(df$Beach)fit.b.no = brm( Richness ~ NAP + Beach,
               data=df )
```
As usual with categorical predictors, lm() or brm() uses dummy coding. I.e. the presented effects are not the different intercepts for all levels of Beach. The intercept for the first level of Beach is Intercept, but Beach2 etc are the differences in intercept for the other levels. NAP (effect name b\_NAP) is the slope of Richness vs NAP for all levels of Beach.

fit.b.no

## Family: gaussian

```
## Links: mu = identity; sigma = identity
## Formula: Richness ~ NAP + Beach
## Data: df (Number of observations: 45)
## Draws: 4 chains, each with iter = 2000; warmup = 1000; thin = 1;
## total post-warmup draws = 4000
##
## Population-Level Effects:
## Estimate Est.Error l-95% CI u-95% CI Rhat Bulk_ESS Tail_ESS
## Intercept 9.72 1.41 7.01 12.48 1.00 908 1601
## NAP -2.52 0.52 -3.52 -1.46 1.00 2847 2508
## Beach2 3.17 1.99 -0.78 7.11 1.00 1312 2119
## Beach3 -6.31 1.95 -10.02 -2.50 1.00 1331 2225
## Beach4 -5.93 2.01 -9.98 -2.08 1.00 1258 2061
## Beach5 -0.79 2.05 -4.83 3.04 1.00 1167 2009
## Beach6 -5.17 2.00 -9.20 -1.23 1.00 1319 2114
## Beach7 -5.33 2.11 -9.45 -1.33 1.00 1206 2183
## Beach8 -4.47 2.01 -8.40 -0.56 1.00 1253 2317
## Beach9 -3.66 2.07 -7.67 0.38 1.00 1286 1955
##
## Family Specific Parameters:
## Estimate Est.Error l-95% CI u-95% CI Rhat Bulk_ESS Tail_ESS
## sigma 3.15 0.38 2.51 3.98 1.00 3334 3108
##
## Draws were sampled using sampling(NUTS). For each parameter, Bulk ESS
## and Tail_ESS are effective sample size measures, and Rhat is the potential
## scale reduction factor on split chains (at convergence, Rhat = 1).
```
The convenient function conditional\_effects() plots fitted values, separately for each predictor. In the first plot, the effect of NAP is shown (whole range), but the categorical predictor Beach is fixed at its first level. So this figure isn't particularly helpful if we want to compare all observed and predicted values. See below how to fix this.

In the second plot, the effect of Beach is shown (all levels), with the continuous predictor NAP fixed at its mean.

```
plot( conditional_effects(fit.b.no),
      points=TRUE,
      ask=FALSE)
```
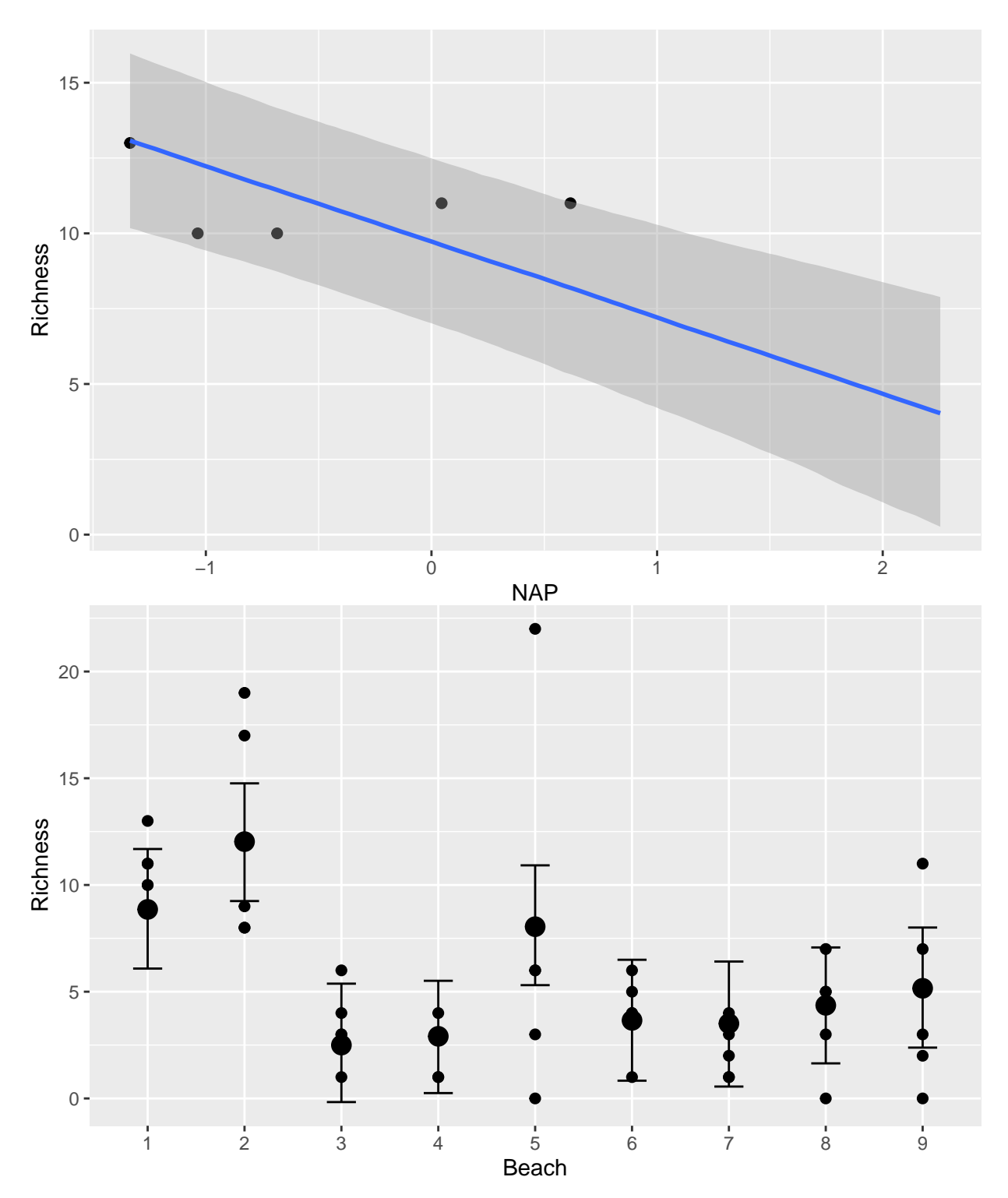

By using conditions= and specifying all levels of Beach, effect of NAP is shown for all levels. Slope is identical in all levels, just the intercept changes.

```
plot( conditional_effects(fit.b.no,
                          effects = "NAP",conditions = data.frame( Beach=levels(df$Beach) ) ),
     points=TRUE,
```
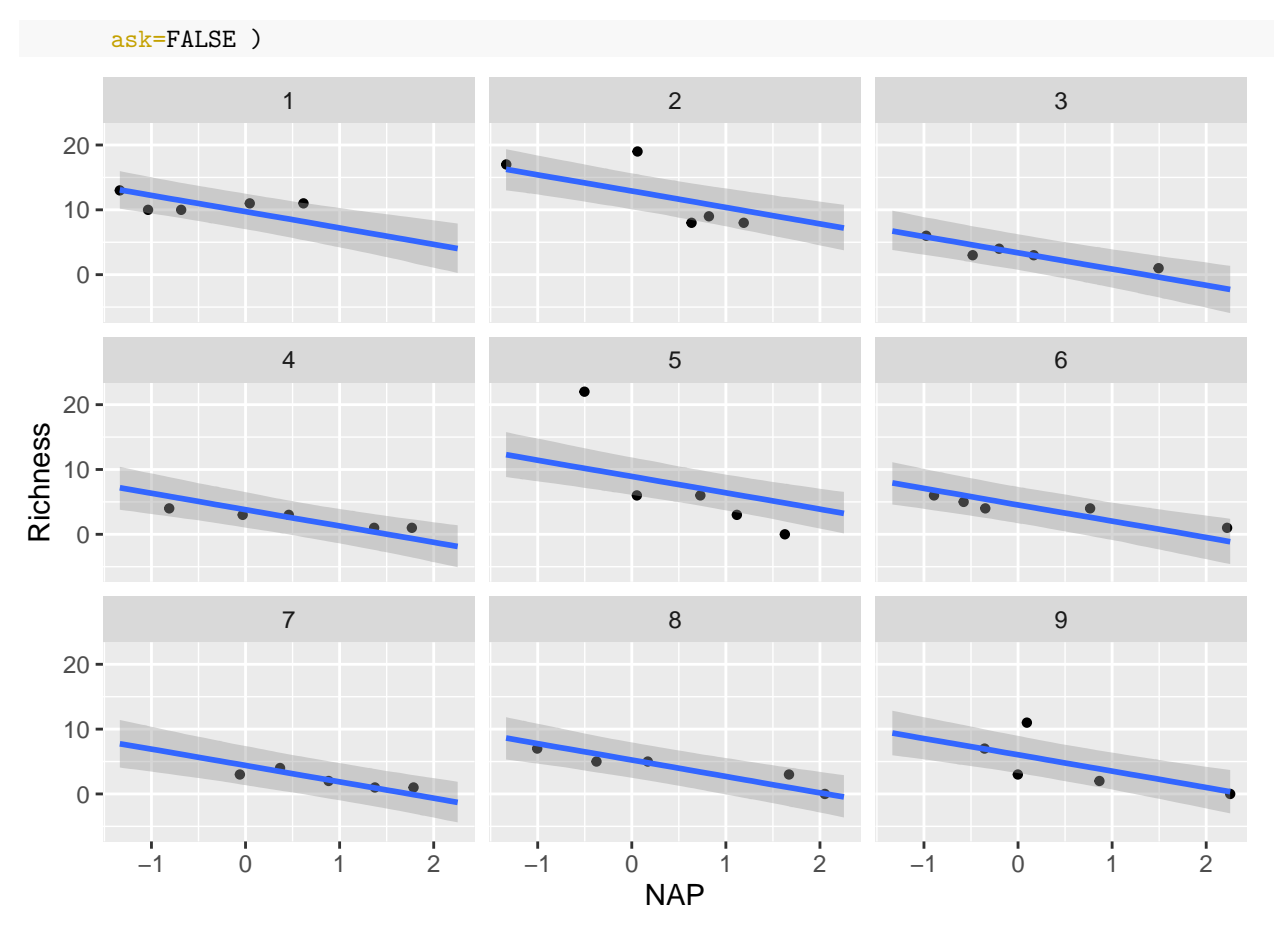

The group-level predictions can also be extracted by hand using fitted(). We can specify the range of NAP and levels of Beach with newdata. We plot 95% credible intervals.

```
levels = levels(df$Beach)
par(mfrow=c(3,3), mar=c(1,1,1,1), oma=c(1,1,0,0))
for (i in 1:9){
  df.sub=subset(df, df$Beach==i)
  x. pred = seq(from=min(df.sub$MAP), to=max(df.sub$MAP), by=0.01)plot(df.sub$NAP, df.sub$Richness,
       xlim=range(df$NAP),
       ylim=range(df$Richness) )
  y.cred = fitted(fit.b.no, newdata=data.frame(NAP=x.pred,
                                               Beach=levels[i] ) )
  lines(x.pred, y.cred[, 1], col="blue")
  lines(x.pred, y.cred[, 3], col="blue", lty=2)
  lines(x.pred, y.cred[, 4], col="blue", lty=2)
}
```
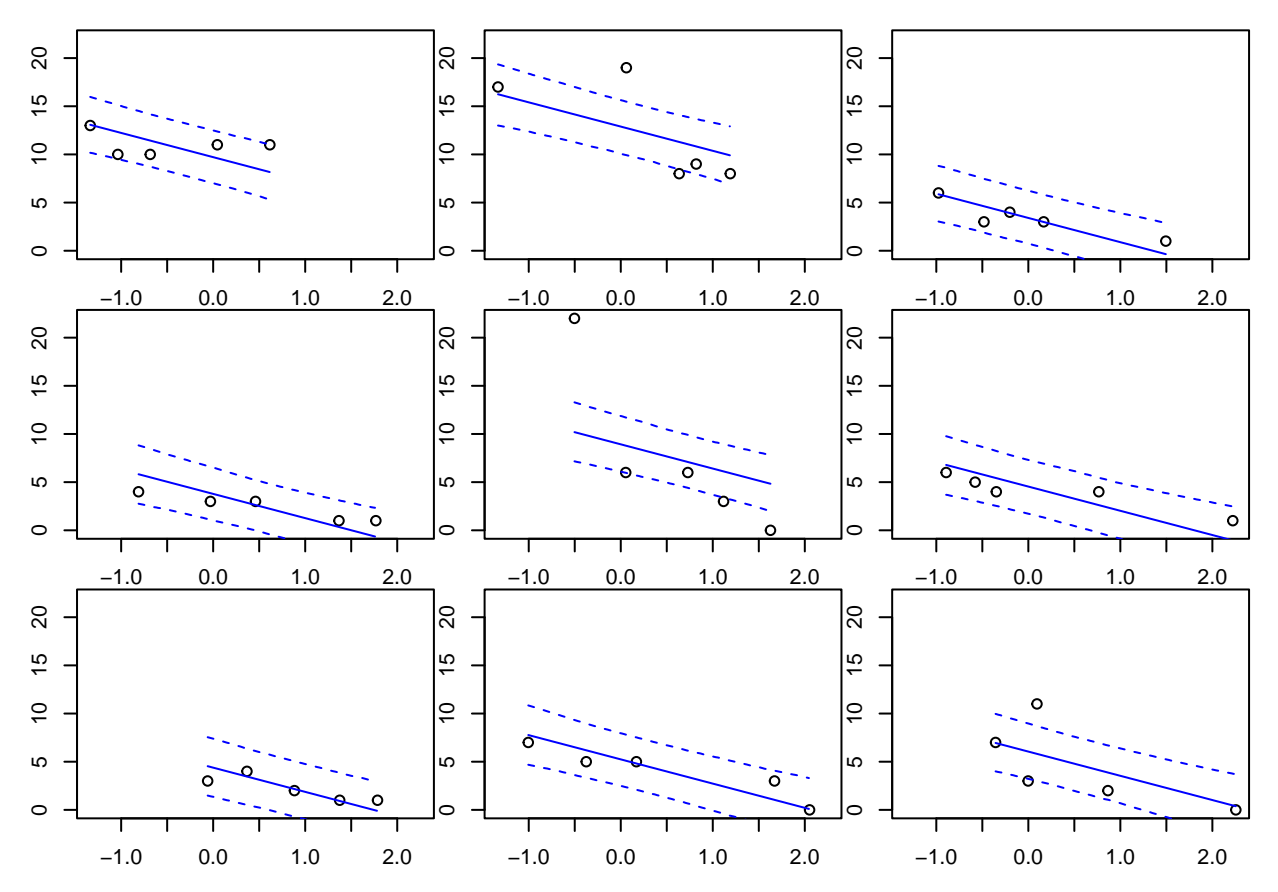

Or we can plot the whole dataset with all group-level mean regression lines.

```
plot(df$NAP, df$Richness)
```

```
for (i in 1:9){
  df.sub=subset(df, df$Beach==i)
  x.pred = seq(from=min(df.sub$MAP), to=max(df.sub$MAP), by=0.01)y.cred = fitted(fit.b.no, newdata=data.frame(NAP=x.pred,
                                               Beach=levels[i] ) )
  lines(x.pred, y.cred[, 1], col="blue")
}
```
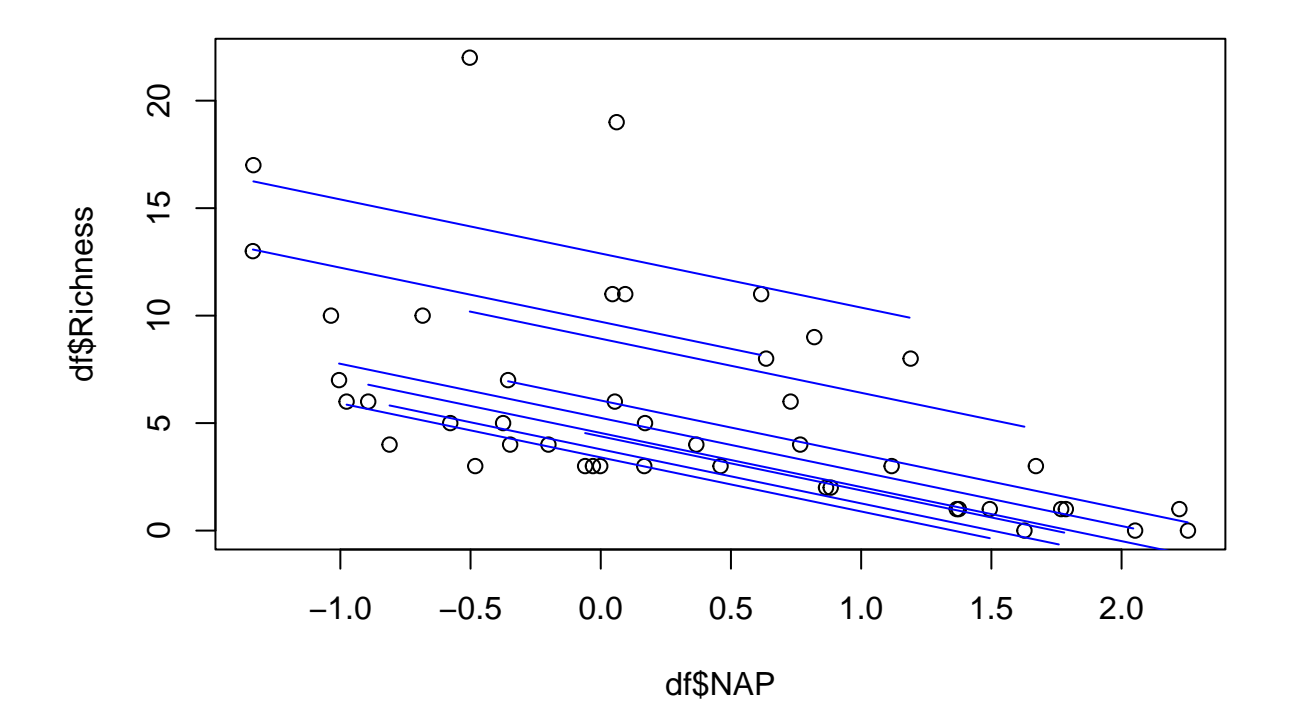

## **brms partial pooling**

With partial pooling, we use a random intercept for the categorical predictor Beach.

```
fit.b.part = brm( Richness \sim NAP + (1|Beach),
               data=df )
## Family: gaussian
## Links: mu = identity; sigma = identity
## Formula: Richness ~ NAP + (1 | Beach)
## Data: df (Number of observations: 45)
## Draws: 4 chains, each with iter = 2000; warmup = 1000; thin = 1;
## total post-warmup draws = 4000
##
## Group-Level Effects:
## ~Beach (Number of levels: 9)
## Estimate Est.Error l-95% CI u-95% CI Rhat Bulk_ESS Tail_ESS
## sd(Intercept) 3.23 1.09 1.68 5.85 1.00 1042 1646
##
## Population-Level Effects:
## Estimate Est.Error l-95% CI u-95% CI Rhat Bulk_ESS Tail_ESS
## Intercept 6.44 1.19 4.00 8.81 1.00 1366 2055
## NAP -2.57 0.51 -3.59 -1.57 1.00 3410 2742
##
## Family Specific Parameters:
## Estimate Est.Error l-95% CI u-95% CI Rhat Bulk_ESS Tail_ESS
## sigma 3.16 0.40 2.53 4.06 1.00 2635 2314
##
## Draws were sampled using sampling(NUTS). For each parameter, Bulk_ESS
## and Tail_ESS are effective sample size measures, and Rhat is the potential
## scale reduction factor on split chains (at convergence, Rhat = 1).
```
In the summary table, fixed effect NAP (slope *b*) and mean Intercept (overall mean  $\mu_a$ ) are presented.

sd(Intercept) is the variation  $\sigma_a$  of group-level intercepts  $a_j$ .

Again, instead of fitting all intercepts  $a_j$ , brm() fits the differences  $\alpha_j = a_j - \mu_a$ . The model reads

 $y_i \sim \text{normal}(\mu_a + \alpha_{group(i)} + b \cdot x, \sigma), \quad i = 1, ..., n \quad (n \text{ observations})$  $\alpha_j \sim \text{normal}(0, \sigma_a), \quad j = 1, ..., m \quad (m \text{ groups})$ 

but it's equivalent to the model above from the Stan code.

Random effects (differences  $\alpha_j$ ) are extraced via:

```
ranef(fit.b.part)
```

```
## $Beach
## , , Intercept
##
## Estimate Est.Error Q2.5 Q97.5
## 1 2.6666167 1.709030 -0.5972960 6.1351324
## 2 5.2281726 1.749419 1.9329418 8.7760233
## 3 -2.4425661 1.644030 -5.6873020 0.7125342
## 4 -2.0762038 1.642906 -5.3980155 1.1129168
## 5 2.0413587 1.635892 -0.9929831 5.5002424
## 6 -1.4648570 1.662044 -4.9059740 1.9194479
## 7 -1.6222387 1.649032 -4.8397260 1.6130859
## 8 -0.9050957 1.628436 -4.2315553 2.2439116
## 9 -0.2856135 1.636130 -3.5087505 2.9765703
brm automatically provides defualt priors for the \mu_a (Intercept), \sigma_a (sd) and \sigma (sigma). But no prior (aka
flat prior) for the slope b of NAP is given.
print(prior_summary(fit.b.path, all = FALSE), show_df = FALSE)## Intercept \sim student_t(3, 4, 4.4)
## <lower=0> sd ~ student_t(3, 0, 4.4)
## <lower=0> sigma ~ student_t(3, 0, 4.4)
We can assign our own prior for \mu_a and the effect size b of NAP.
priors = c(prior(normal(5,5), class=Intercept),
           prior(normal(0,10), class=b))
fit.b.part = brm( Richness \sim NAP + (1|Beach),
                  prior=priors,
                  data=df )
fit.b.part
## Family: gaussian
## Links: mu = identity; sigma = identity
## Formula: Richness ~ NAP + (1 | Beach)
## Data: df (Number of observations: 45)
## Draws: 4 chains, each with iter = 2000; warmup = 1000; thin = 1;
## total post-warmup draws = 4000
##
## Group-Level Effects:
## ~Beach (Number of levels: 9)
```
## Estimate Est.Error l-95% CI u-95% CI Rhat Bulk\_ESS Tail\_ESS ## sd(Intercept) 3.19 1.03 1.61 5.63 1.00 1191 1822

```
##
## Population-Level Effects:
## Estimate Est.Error l-95% CI u-95% CI Rhat Bulk_ESS Tail_ESS
## Intercept 6.58 1.18 4.13 8.85 1.00 1377 1806
## NAP -2.57 0.51 -3.57 -1.58 1.00 3803 2847
##
## Family Specific Parameters:
## Estimate Est.Error l-95% CI u-95% CI Rhat Bulk_ESS Tail_ESS
## sigma 3.18 0.41 2.53 4.09 1.00 2659 2843
##
## Draws were sampled using sampling(NUTS). For each parameter, Bulk_ESS
## and Tail_ESS are effective sample size measures, and Rhat is the potential
## scale reduction factor on split chains (at convergence, Rhat = 1).
ranef(fit.b.part)
## $Beach
## , , Intercept
##
## Estimate Est.Error Q2.5 Q97.5
## 1 2.5662339 1.670542 -0.5292381 5.9356385
## 2 5.0565911 1.791404 1.6913392 8.6547675
## 3 -2.5490207 1.646364 -5.8020496 0.5908907
## 4 -2.2091771 1.657349 -5.5205343 1.0147003
## 5 1.9152395 1.658822 -1.3366014 5.3375810
## 6 -1.5797281 1.615251 -4.8895151 1.4580609
## 7 -1.6970358 1.633132 -5.0007588 1.5246646
## 8 -1.0667126 1.565259 -4.2474466 2.0261986
## 9 -0.4409244 1.610306 -3.6273263 2.7079669
print(prior_summary(fit.b.part, all = FALSE), show_df = FALSE)
## b \sim \text{normal}(0, 10)## Intercept ~ normal(5, 5)
## <lower=0> sd ~ student_t(3, 0, 4.4)
## <lower=0> sigma ~ student_t(3, 0, 4.4)
```
Now, let's look at observed and predicted. conditional\_effects() plots fixed effects only by default. The whole dataset is shown and predictions with joint mean *b* and mean intercept  $\mu_a$ .

```
plot( conditional_effects(fit.b.part),
      points=TRUE,
     ask=FALSE )
```
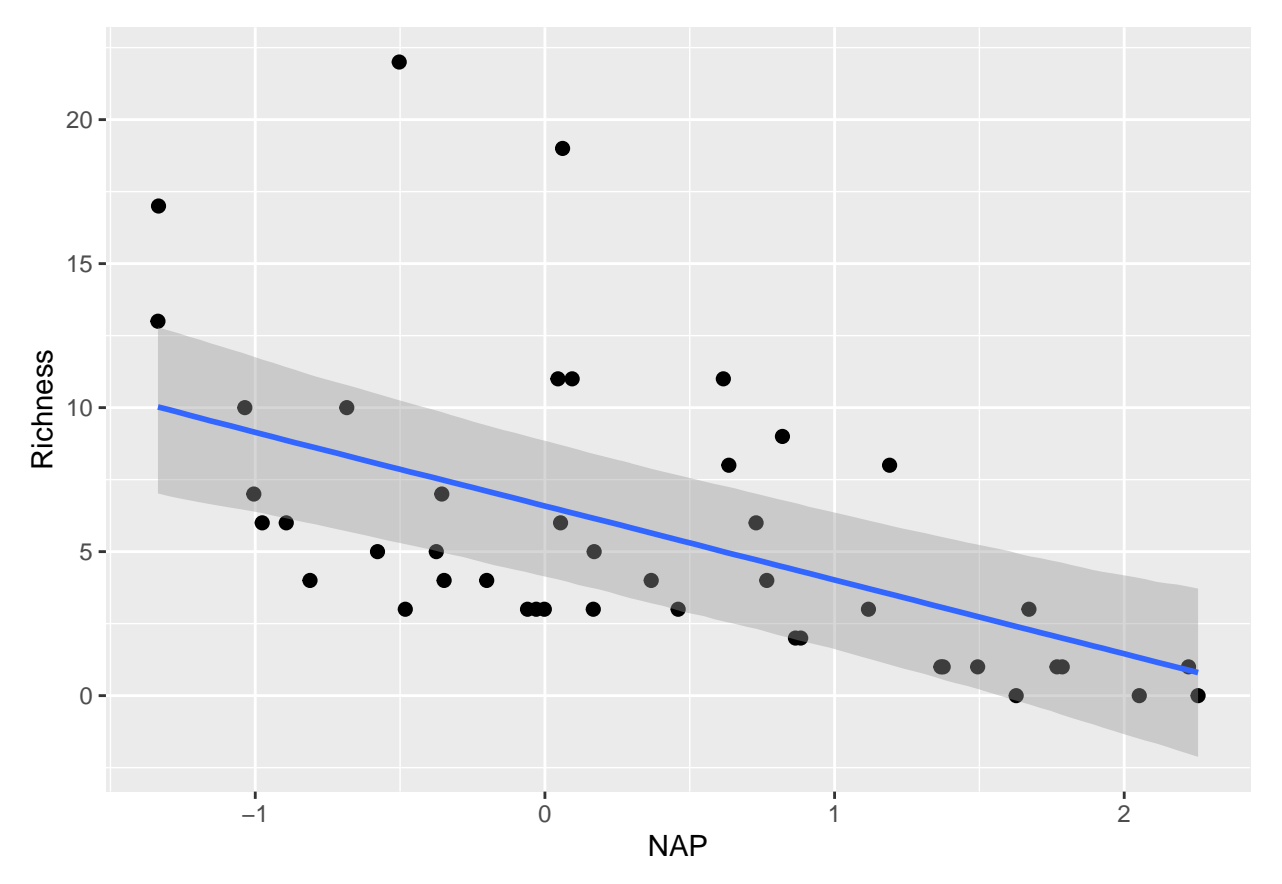

When specifying group-level predictors (all levels) with conditions=, we receive a warning that they are not part of the (fixed effects) model. We see a plot for all levels of Beach, but the regression line is the same: predictions for fixed effects part only!

```
plot( conditional_effects(fit.b.part,
                          effects = "NAP",
                          conditions = data.frame(Beach=levels(df$Beach))),
      points=TRUE,
      ask=FALSE )
```

```
## Warning: The following variables in 'conditions' are not part of the model:
## 'Beach'
```
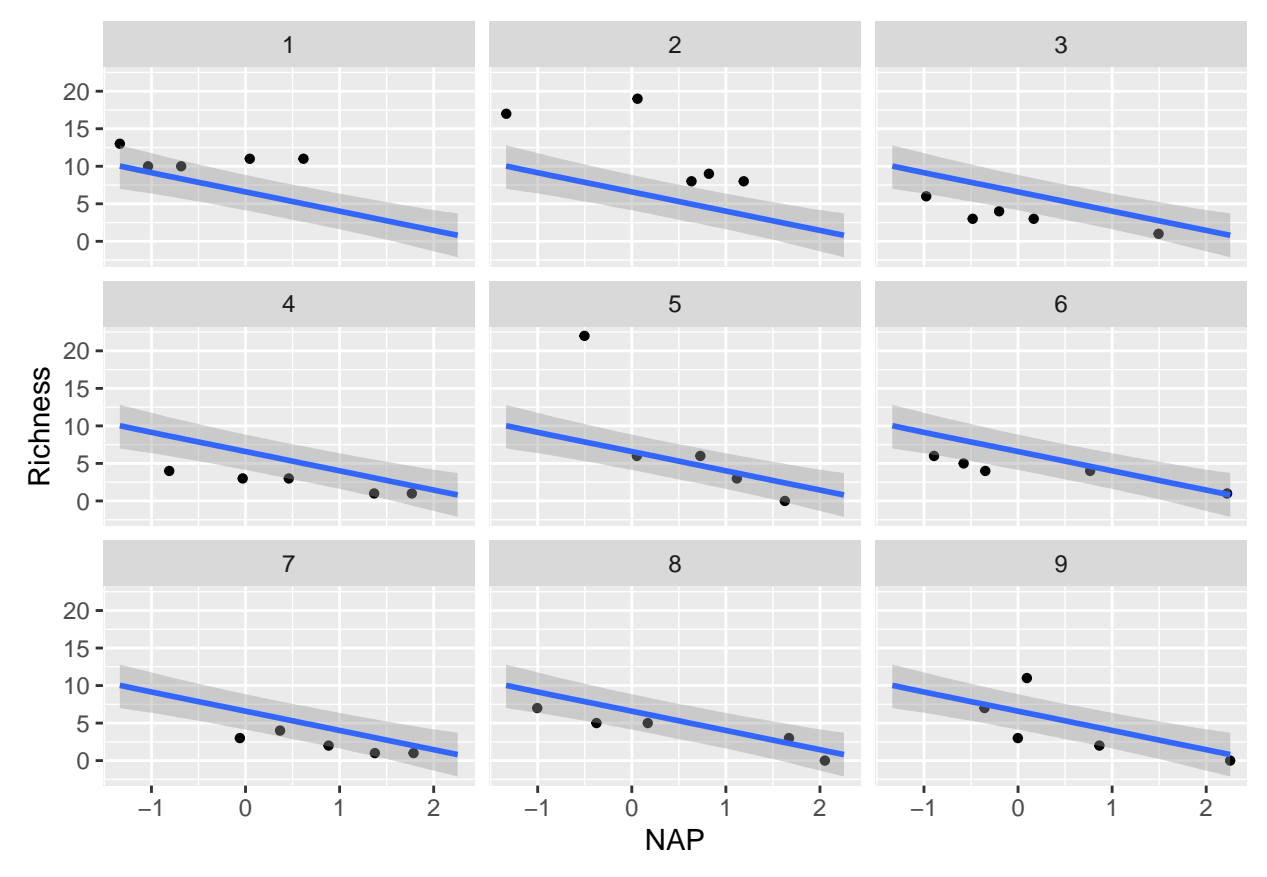

To include also the random effects for model predictions, re\_formula=NULL must be specified. This reads a little weird (I would have expected something like re\_formula=TRUE), but the default for no random effects as above is re\_formula=NA and NULL is the command for using random effects for prediction here.

Slopes are identical, but intercepts vary between groups.

```
plot( conditional_effects(fit.b.part,
                          effects = "NAP",re_formula = NULL,
                          conditions = data.frame(Beach=levels(df$Beach))),
      points=TRUE,
      ask=FALSE )
```
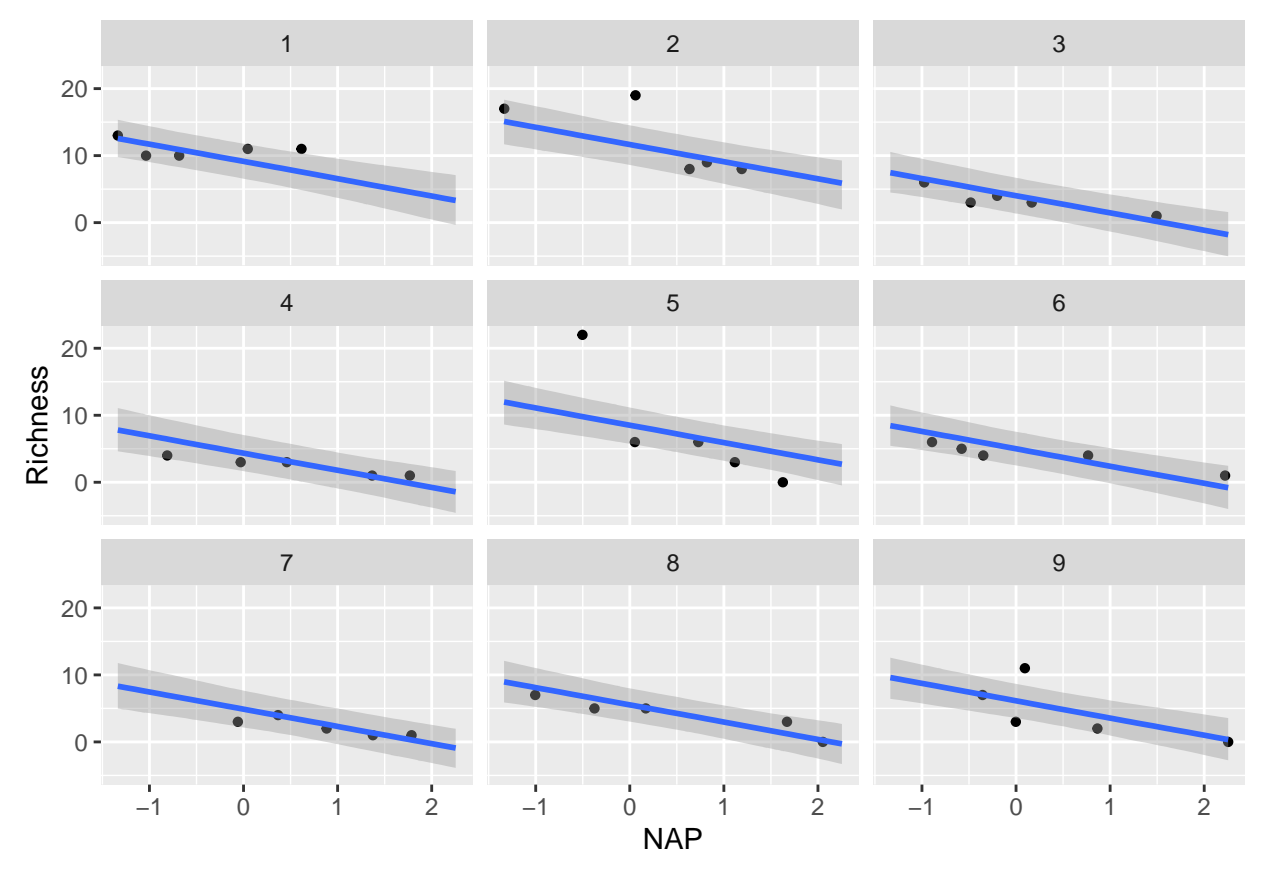

Same as in the "no pooling" model, group-level predictions can also be extracted by hand using fitted(). levels = levels(df\$Beach)

```
par(mfrow=c(3,3), mar=c(1,1,1,1), oma=c(1,1,0,0))for (i in 1:9){
  df.sub=subset(df, df$Beach==i)
  x.pred = seq(from=min(df.sub$NAP), to=max(df.sub$NAP), by=0.01)plot(df.sub$NAP, df.sub$Richness,
       xlim=range(df$NAP),
       ylim=range(df$Richness) )
  y.cred = fitted(fit.b.part, newdata=data.frame(NAP=x.pred,
                                                 Beach=levels[i] ) )
  lines(x.pred, y.cred[, 1], col="red")
  lines(x.pred, y.cred[, 3], col="red", lty=2)
  lines(x.pred, y.cred[, 4], col="red", lty=2)
}
```
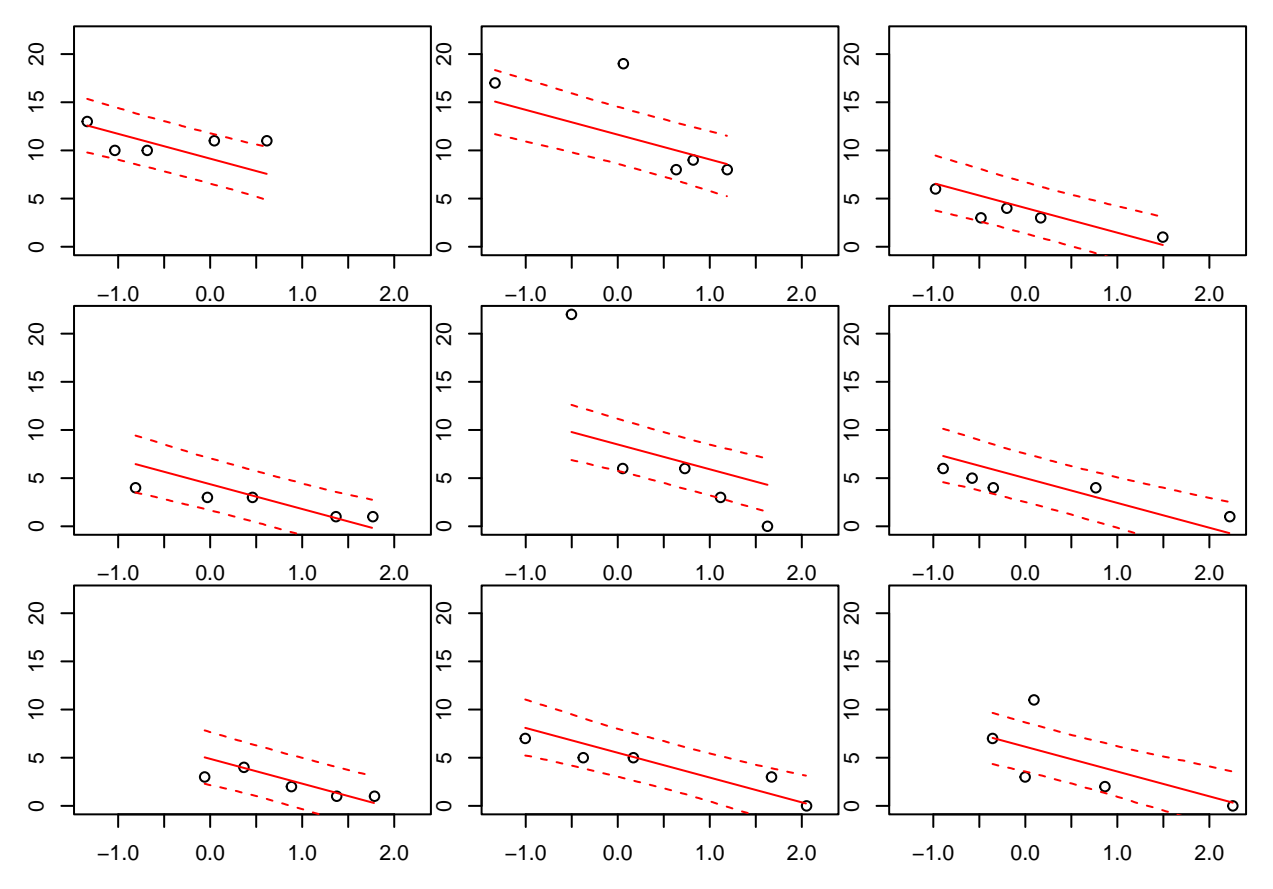

We can plot the whole dataset with all group-level mean regression lines, both for the previous "no pooling" model and the current "partial pooling" model. With partial pooling, intercepts  $a_j$  are drawn towards the overall mean intercept  $\mu_a$  compared to no pooling.

```
plot(df$NAP, df$Richness)
```

```
# partial pooling
for (i in 1:9){
  df.sub=subset(df, df$Beach==i)
  x. pred = seq(from=min(df.sub$MAP), to=max(df.sub$MAP), by=0.01)y.cred = fitted(fit.b.part, newdata=data.frame(NAP=x.pred,
                                                  Beach=levels[i] ) )
 lines(x.pred, y.cred[, 1], col="red")
}
x.pred = seq(from = min(df$NAP), to = max(df$NAP), by = 0.01)
y.cred = fitted(fit.b.part, newdata=data.frame(NAP=x.pred,
                                                Beach=NA) )
# partial pooling mean
lines(x.pred, y.cred[, 1], col="red", lwd=3, lty=3)
# no pooling (previous model)
for (i in 1:9){
  df.sub=subset(df, df$Beach==i)
  x. pred = seq(from=min(df.sub$NAP), to=max(df.sub$NAP), by=0.01)y.cred = fitted(fit.b.no, newdata=data.frame(NAP=x.pred,
```

```
Beach=levels[i] ) )
 lines(x.pred, y.cred[, 1], col="blue")
}
legend("topright",
       legend=c("no pooling","partial pooling", "partial pooling mean"),
      lwd=c(1,1,3),
      lty=c(1,1,3),col=c("blue","red","red"),
      bty="n")
```
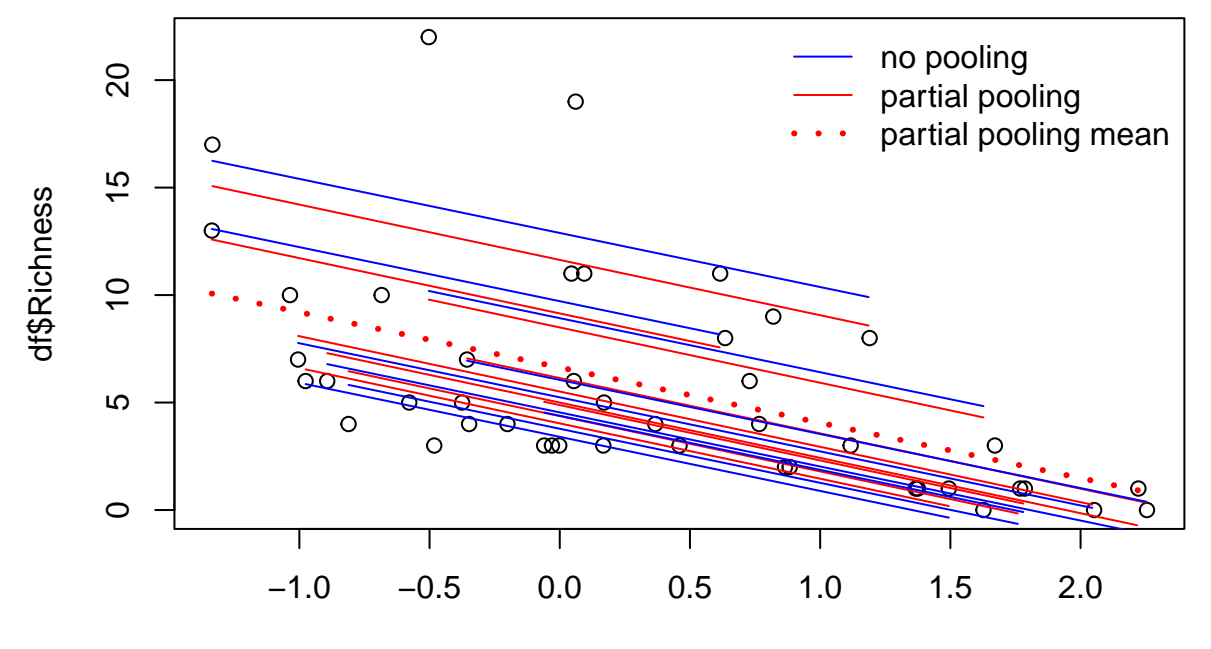

df\$NAP